# radare

**Fiberparty 2k9** 

#### **In short: Advanced commandline hexadecimal editor**

#### **In long:**

- **Multiarchitecture/multiplatform and extensible hex editor with disassembler and lowlevel debugger**
- **Abstracted IO access**
- **Scripting capabilities**
- **Batch mode**
- **Code analysis with interfactive graphs**
- **Binary diffing with deltas**
- **Binary searchs with binary masks**

**Forensics (RAw DAta Recovery) search with binmask**

**Reversing (automatic and interactive code analysis)**

**Binary manipulation (audit binary protections)**

**Binary diffing (with delta support)**

**Pattern find and identification (aes keys, repeated bytes)**

**Debugging (lin/bsd/osx/w32 @ x86/ppc/arm/mips)**

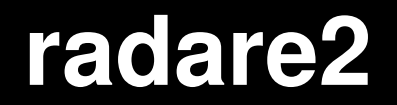

**Need for a redesign**

**Set of 32 independent libraries**

**Aims to fully reimplement radare1 in modules**

**Bypass limitations of the monolitich design of radare1**

**Massive pluginization of functionalities**

**Some scriptting rules will change**

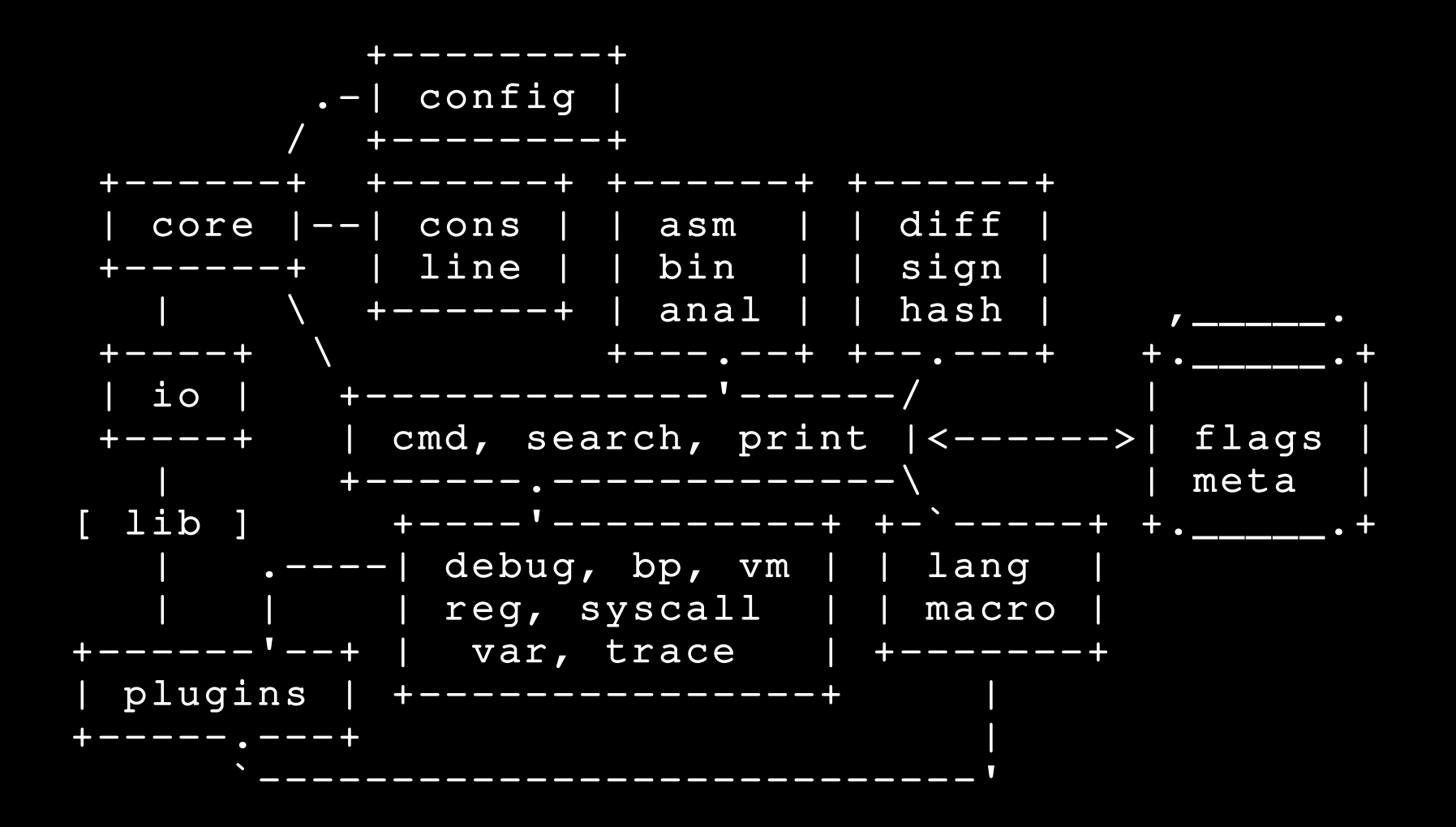

#### **radare2 status**

Today we release r1-1.2.2 and r2-0.1

 **First release of radare2**

**Codename: Seaking**

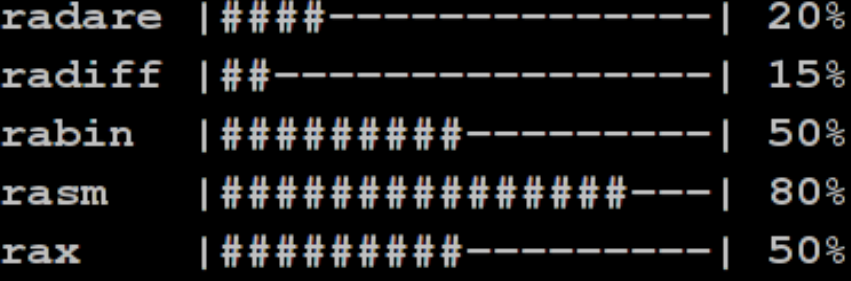

**http://www.radare.org/get/radare1.2.2.tar.gz**

**http://www.radare.org/get/radare20.1.tar.gz**

# **radare scripting: basics**

#### **Native scripting:**

- **Cryptic (or mnemonic) +fun**
- **Macro-based with lot of sugar**
- **Actions are radare commands**

#### **Language bindings:**

- **Perl, Python, Ruby, LUA, …**
- **API based on radare commands**

#### **In radare2:**

- **Full access to the internal API from the script bindings**
- **Looks for an automated way for generating bindings**

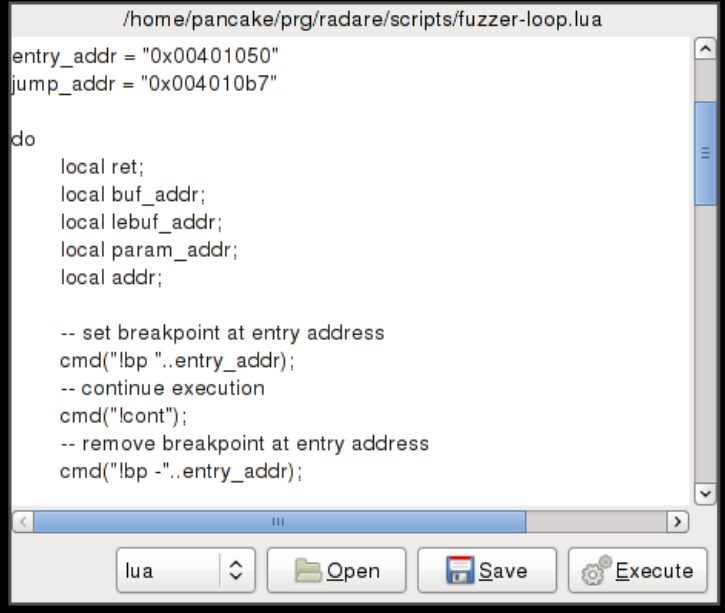

### **radare scripting: macros and sugar**

**Syntax sugar enables multiple actions in a single line.**

 **pr 128 @ esp > stack ; dump 128 bytes of stack wx 90@@hit ; write 0x90 at every flag matching 'hit' 3ds ; run 3 times 'ds' command (alias for debug !step) ?[4:\$\$]~[0] ; get 4 bytes from \$\$ (curseek) and grep 1st col !echo byte=`?[1:esi]~[0]` ; print first byte where esi points pd 20 @ eip ; Disassemble 20 opcodes at eip**

**Radare commands can be grouped in macros to be used as functions with dynamic argument replacement.**

 **(dostep num,!step \$0,.!regs\*,!dregs,pd 5 @eip,x 128 @esp) .(dostep 10) ; '.' command is for interpretting**

### **radare scripting: iterators**

**Iterators are macros used with the '@@' suffix. "(forfunctions,()`C\*~CF[3]#\$@`)" pdf @@ .(for-functions)** 

**A nullmacro means 'return from macro'.**

**"" quotes a command to avoid interpretting internal chars Macro commands separated by commas**

**`` runs a subcommand and concatenates the result**

**C\* lists all code metadata information**

**~CF[3] greps for lines matching CF and gets column 4 # grep line number defined by next expression \$@ virtual variable inside macros that gives the number of times the macro has been called as iterator.**

## **radare scripting: jpeg recovery**

```
def recover_exif(addr):
 eval_set("search.to","$$")
 seek(200)
 seek_search("Exif")
 byte = get_byte("$$")
 if byte == 0x45:
    seek(-6)
write to files("dump", "2M")
```

```
def recover_iter(str):
 r.cmd("/ CASIO COMPUTER CO")
 hits[] = flag_list("hit0_")
 for hit in hits:
    recover_exit(hit[addr])
```
**(recoverexif, e search.to=\$\$ s 200 s/ Exif ? [1:\$\$]0x45 ?!() s** -6  **wT dump 2M) ; run the macro! / CASIO COMPUTER CO .(recoverexif) @@ hit0\_**

### **radare scripting: code analysis**

**Running this macro while stepping in debugger adds comments to mark branches as likely/unlikely.**

**(steppostanal ?z`ao@oeip~type = cond` ??() ?eip`ao@oeip~jump =[2]` ??CC likely@oeip ??() CC unlikely@oeip) e cmd.prompt=.(step-post-anal)** 

[0xB7F92FCB]> ao@oeip pas = jz sub\_0xb7f93028  $index = 0$  $size = 2$ stackop =  $unknown(0)$  $type = conditional-jump$ bytes  $= 7440$  $offset = 0xb7f92fe6$  $ref = 0x00000000$  $jump = 0xb7f93028$  $fail = 0xb7f92fe8$ 

?z (true if zero length string) ??() return from macro if previous conditional matches CC likely @ oeip ; adds a comment ('likely') at oeip (old eip address)

**One of the IO plugins enables radare to attach to processes and work with its memory like if it was a plain file.**

**Commands are sent via the system() io hook of the plugin**

**Support for ptrace (linux/bsd/osx), w32 and some mach(osx)**

**Remoting is done with socket connections: radare listen://:9999 radare connect://172.26.3.22:9999/dbg:///bin/ls**

**Commands run in local, io and debug commands networked**

#### radare demo

... demo here

### **Questions?**

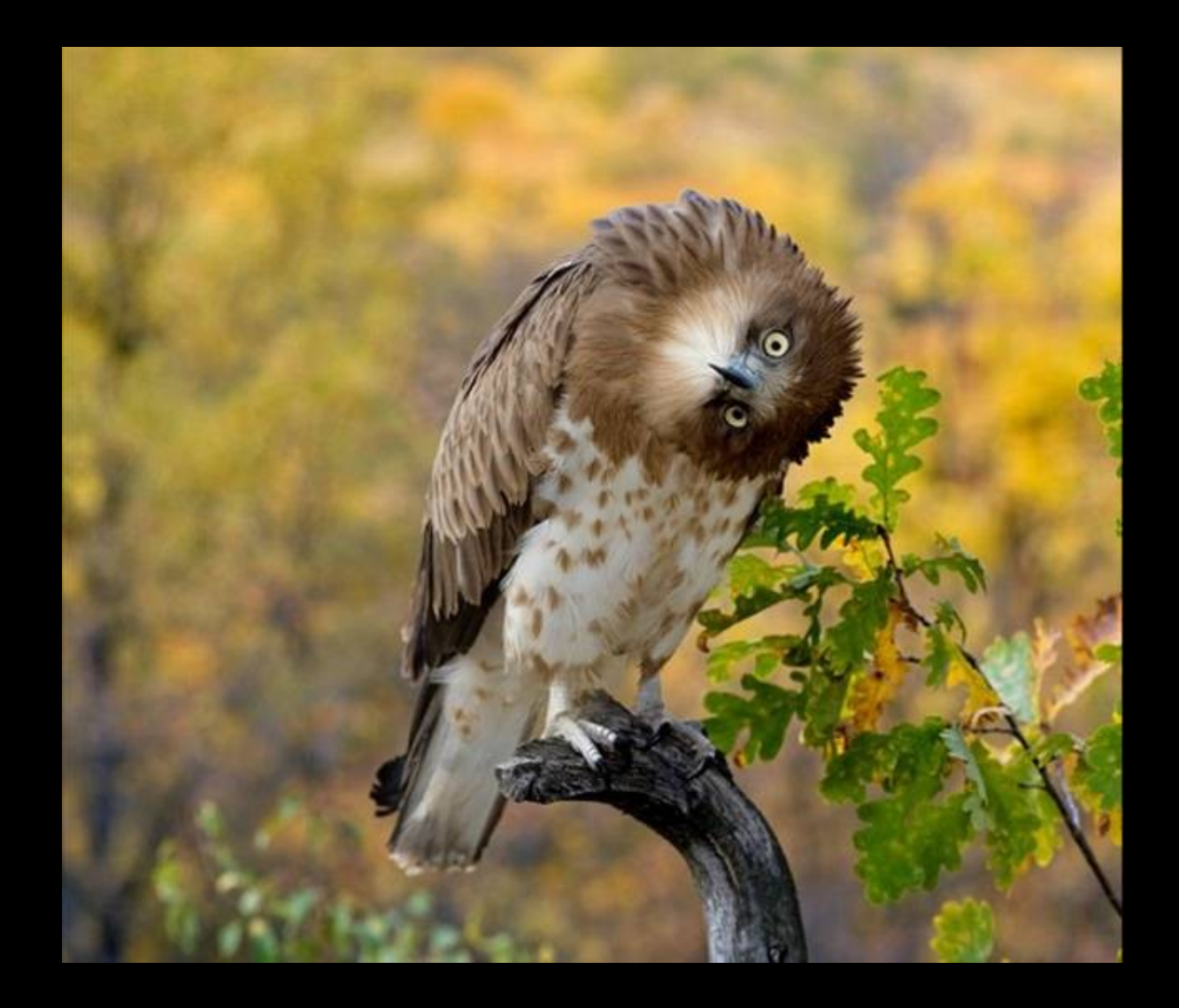

**http://www.radare.org**

### ktxby!

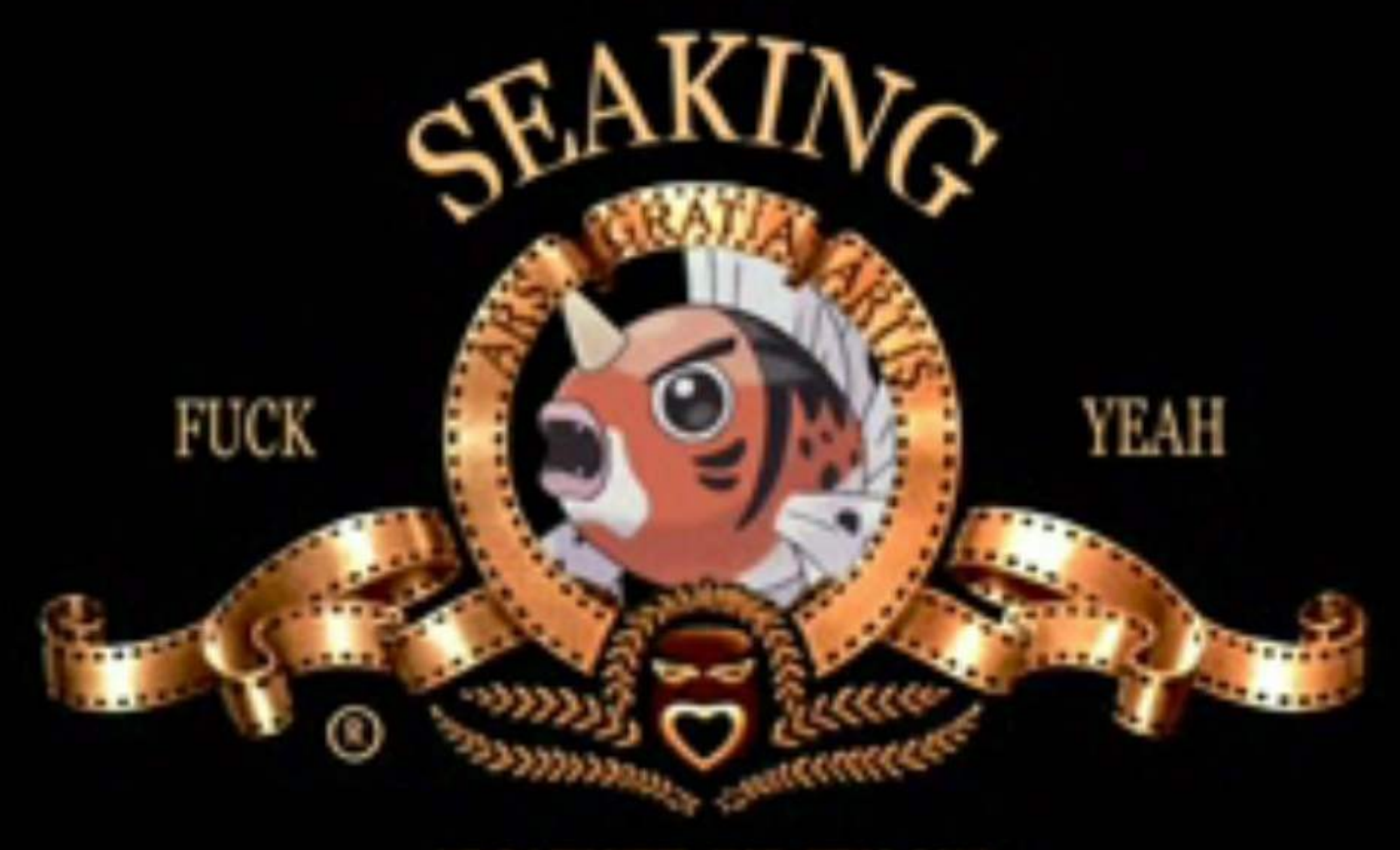

WWW.FUCKYEAHSEAKING.COM

#### ktxbv!

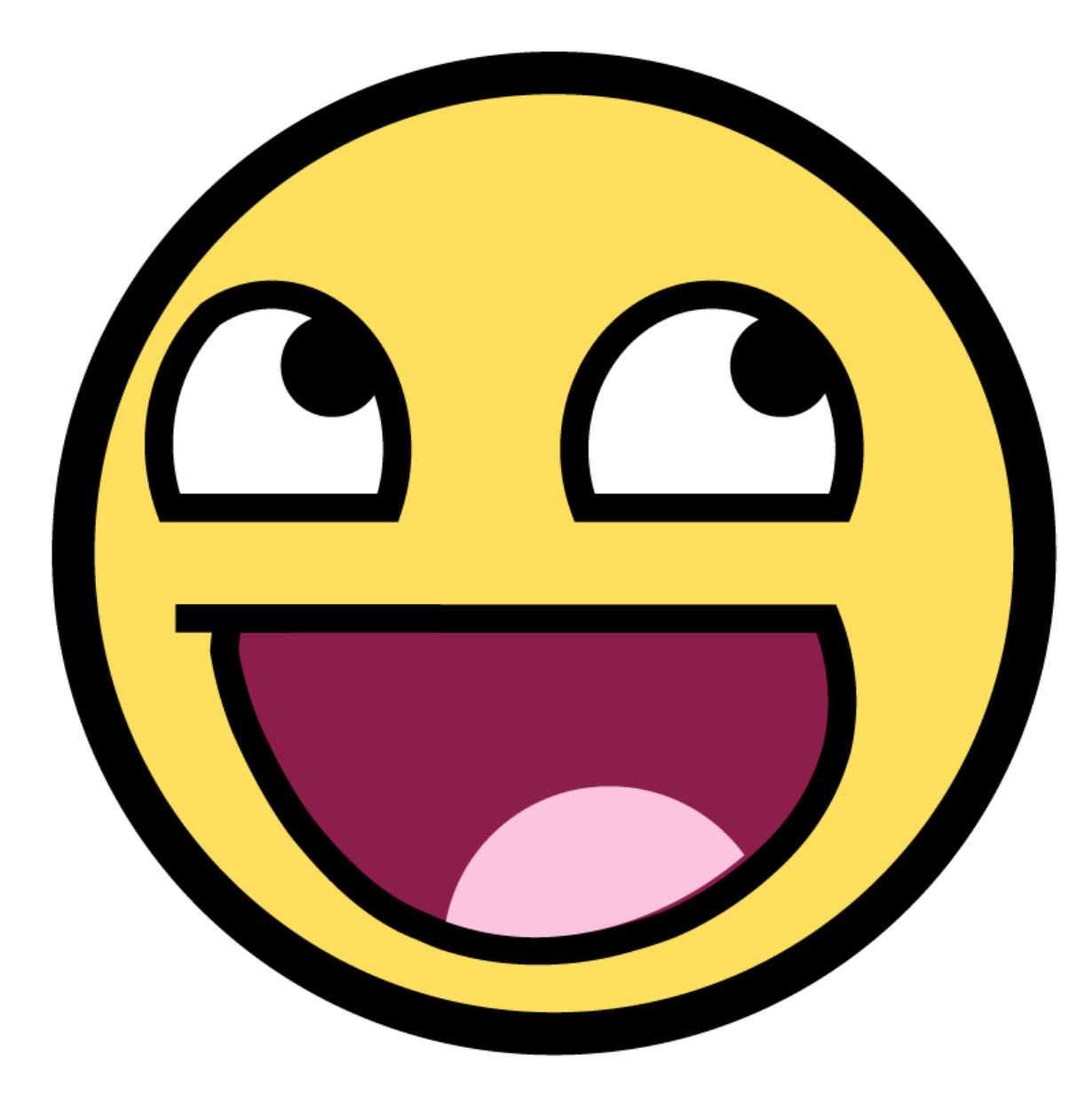